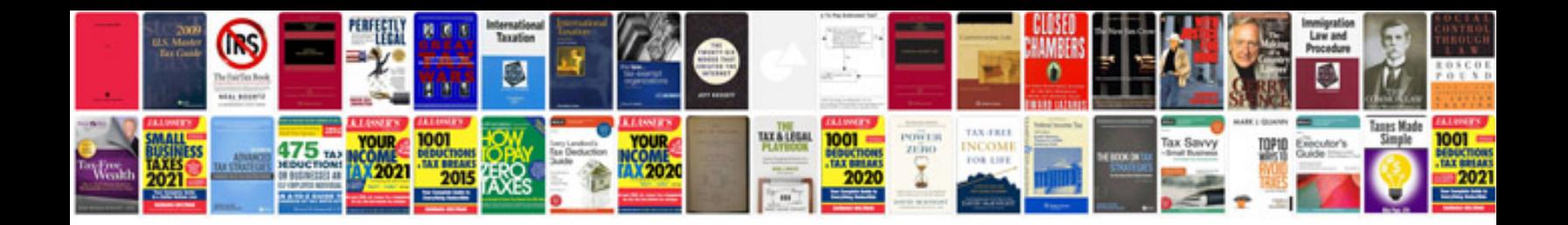

**Example rfi document**

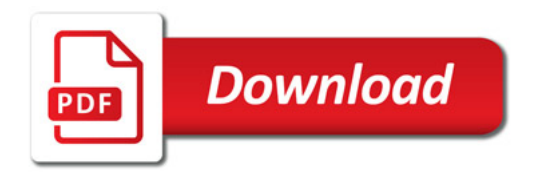

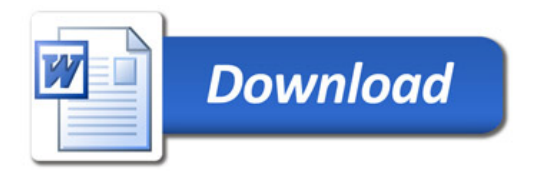